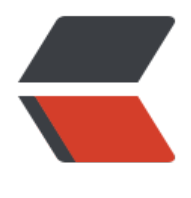

链滴

# spring 编程式[事务](https://ld246.com)、声明式事务

作者: moloee

- 原文链接:https://ld246.com/article/1512442754320
- 来源网站:[链滴](https://ld246.com/member/moloee)
- 许可协议:[署名-相同方式共享 4.0 国际 \(CC BY-SA 4.0\)](https://ld246.com/article/1512442754320)

事务管理是应用系统中必不可少的一部分,它保证了用户的每一次操作都是可靠的,即便是出现了异 情况,也不至于破坏后台数据的完整性。 Bpring提供了丰富的事务管理功能, Spring的事务管 分为编程式事务管理和声明式事务管理两种方式。 明式事务基于AOP,将业务逻辑与事务处理解耦。声明式事务对代码侵入较少,在实际使用中使用比 广泛。

```
一、包依赖
```
项目中使用的Spring和MyBatis包依赖如下:

```
...
   <properties>
      <spring-version>4.2.2.RELEASE</spring-version>
   </properties>
```

```
 <dependencies>
   .<br>
<!-- ***************** -->
   <!-- spring -->
   <!-- **************** -->
   <dependency>
     <groupId>org.springframework</groupId>
     <artifactId>spring-beans</artifactId>
     <version>${spring-version}</version>
   </dependency>
   <dependency>
     <groupId>org.springframework</groupId>
     <artifactId>spring-context</artifactId>
     <version>${spring-version}</version>
   </dependency>
   <dependency>
     <groupId>org.springframework</groupId>
     <artifactId>spring-jdbc</artifactId>
     <version>${spring-version}</version>
   </dependency>
   <dependency>
     <groupId>org.springframework</groupId>
     <artifactId>spring-test</artifactId>
     <version>${spring-version}</version>
     <scope>test</scope>
   </dependency>
   <dependency>
     <groupId>org.springframework</groupId>
     <artifactId>spring-tx</artifactId>
     <version>${spring-version}</version>
   </dependency>
```

```
 <!-- **************** -->
\left\langle -\right\rangle -- mybatis -->
 <!-- **************** -->
 <dependency>
   <groupId>org.mybatis</groupId>
   <artifactId>mybatis-spring</artifactId>
   <version>1.3.0</version>
```

```
 </dependency>
 <dependency>
   <groupId>org.mybatis</groupId>
   <artifactId>mybatis</artifactId>
   <version>3.3.1</version>
 </dependency>
 <dependency>
   <groupId>mysql</groupId>
   <artifactId>mysql-connector-java</artifactId>
   <version>5.1.41</version>
 </dependency>
```

```
 </dependencies>
```
...

...

# **二、编程式事务**

 Spring编程式事务管理通过编码的方式实现事务管理,需要在代码中显示的getTransaction(), c mmit(), rollback()等事务管理方法, 通过这些Spring提供的API可以灵活控制事务的执行, 在底层, S ring将这些事务的操作委托给持久化框架执行。

Spring配置文件config.xml如下:

```
<?xml version="1.0" encoding="UTF-8"?>
<beans xmlns:xsi="http://www.w3.org/2001/XMLSchema-instance"
     xmlns="http://www.springframework.org/schema/beans"
     xmlns:tx="http://www.springframework.org/schema/tx"
    xmlns:context="http://www.springframework.org/schema/context"
    xsi:schemaLocation="
        http://www.springframework.org/schema/beans
          http://www.springframework.org/schema/beans/spring-beans-4.0.xsd
        http://www.springframework.org/schema/tx
          http://www.springframework.org/schema/tx/spring-tx-2.5.xsd
        http://www.springframework.org/schema/context
          http://www.springframework.org/schema/context/spring-context-3.0.xsd">
   <!-- 引入属性文件 -->
   <bean id="propertyConfigurer" class="org.springframework.beans.factory.config.PropertyP
aceholderConfigurer">
     <property name="locations">
        <list>
          <value>classpath:config.properties</value>
        </list>
     </property>
   </bean>
   <!-- 配置数据源 -->
   <bean id="dataSource" class="org.springframework.jdbc.datasource.DriverManagerDataS
urce">
     <property name="driverClassName">
        <value>${driver}</value>
     </property>
     <property name="url">
```

```
 <value>${url}</value>
     </property>
    <property name="username">
       <value>${username}</value>
     </property>
    <property name="password">
       <value>${password}</value>
     </property>
   </bean>
   <!-- 自动扫描了所有的mapper配置文件对应的mapper接口文件 -->
   <bean class="org.mybatis.spring.mapper.MapperScannerConfigurer">
     <property name="basePackage" value="com.xiaofan.test" />
   </bean>
   <!-- 配置Mybatis的文件 -->
   <bean id="sqlSessionFactory" class="org.mybatis.spring.SqlSessionFactoryBean">
     <property name="dataSource" ref="dataSource" />
     <property name="mapperLocations" value="classpath:user_mapper.xml"/>
    <property name="configLocation" value="classpath:mybatis_config.xml" />
   </bean>
   <!-- 配置JDBC事务管理器 -->
   <bean id="transactionManager" class="org.springframework.jdbc.datasource.DataSourceT
ansactionManager">
     <property name="dataSource" ref="dataSource" />
   </bean>
   <bean id="userService" class="com.xiaofan.test.UserService">
   </bean>
```
#### </beans>

 根据PlatformTransactionManager、TransactionDefinition和TransactionStatus三个接口, 以通过编程的方式来进行事务管理, TransactionDefinition实例用于定义一个事务, PlatformTransact onManager实例用语执行事务管理操作,TransactionStatus实例用于跟踪事务的状态。UserServic 服务中配置如下:

public class UserService {

 @Resource UserDAO userDAO;

 @Resource DataSource dataSource;

 @Resource PlatformTransactionManager transactionManager;

public void addUser(User user) throws Exception {

 TransactionDefinition def = new DefaultTransactionDefinition(); TransactionStatus status = transactionManager.getTransaction(def);

```
 try {
        // [1] 插入纪录
         userDAO.insert(user);
        // [2] 范例抛出异常
        Integer i = null;
       if (i.equals(0)) {
        }
        transactionManager.commit(status);
      } catch (Exception e) {
         transactionManager.rollback(status);
        throw e;
      }
      return;
   }
}
```
### Spring测试代码如下

```
@ContextConfiguration(locations = {"classpath:config.xml"})
@RunWith(SpringJUnit4ClassRunner.class)
public class Test extends AbstractJUnit4SpringContextTests{
```

```
 @Resource
    UserService userService;
    @org.junit.Test
    public void testAdd() {
      try {
         userService.addUser(new User(null, "LiLei", 25));
      } catch (Exception e) {
      }
   }
}
```
如果 [2] 处抛出异常,则事务执行回滚,如果 [2] 没有抛出异常,则提交执行纪录插入操作。

#### **另一种编程式事务管理**

以上这种事务管理方式容易理解,但事务管理代码散落在业务代码中,破坏了原有代码的条理性 且每个事务方法中都包含了启动事务、提交/回滚事务的功能,基于此,Spring提供了简化的模版回 模式(TransactionTemplate)。 在config.xml配置文件中加入TransactionTemplate bean配 :

... <bean id="transactionTemplate" class="org.springframework.transaction.support.Transact onTemplate">

```
 <property name="transactionManager" ref="transactionManager"/>
```

```
 # 新增
```

```
 <property name="isolationLevelName" value="ISOLATION_DEFAULT" />
```
 <property name="propagationBehaviorName" value="PROPAGATION\_REQUIRED" /> </bean>

 TransactionTemplate 的execute()方法有一个TransactionCallback类型的参数,该接口中定义 一个doInTransaction()方法,可通过匿名内部累的方式实现TransactionCallBack接口,将业务代码 在doInTransaction()方法中,业务代码中不需要显示调用任何事物管理API,除了异常回滚外,也可 在业务代码的任意位置通过transactionStatus.setRollbackOnly();执行回滚操作。UserService服务 码变更为:

注:如果抛异常的话,也会自动rollback

public class UserService {

...

 @Resource UserDAO userDAO;

 @Resource TransactionTemplate transactionTemplate;

public void addUser(final User user) {

```
 transactionTemplate.execute(new TransactionCallback() {
```
public Object doInTransaction(TransactionStatus transactionStatus) {

userDAO.insert(user);

// transactionStatus.setRollbackOnly();

Integer  $i = null$ ;

```
if (i.equals(0)) {
  // 自动rollback
  throw new Exception("xxx");
```

```
 }
         return null;
 }
     });
   }
}
```
## **三、声明式事务**

Spring的声明式事务管理建立在AOP基础上,其本质是在目标方法执行前进行拦截,在方法开始 创建一个事务,在执行完方法后根据执行情况提交或回滚事务。声明式事务最大的优点就是不需要通 编程的方式管理事务,这样就不用侵入业务代码,只需要在配置文件中做相关的事物声明就可将业务 则应用到业务逻辑中。和编程式事务相比,声明式事务唯一的不足是智能作用到方法级别,无法做到 编程式事务那样到代码块级别

 声明式事务有**四种方式**,a.基于TransactionInterceptor的声明式事务;b.基于TransactionProxy actoryBean的声明式事务; c.基于\命名空间的声明式事务; d.基于标注 (@Transactional) 的声明 事务。

#### 注:一般d用得比较多,使用和学习成本都比较低。

### **a.基于TransactionInterceptor的声明式事务**

 TransactionInterceptor主要有两个属性,一个是transactionManager,用于指定一个事务管 器;另一个是transactionAttributes,通过键值对的方式指定相应方法的事物属性,其中键值可以使 通配符。在config.xml配置文件中加入TransactionInterceptor配置:

```
...
   <bean id="transactionInterceptor"
      class="org.springframework.transaction.interceptor.TransactionInterceptor">
     <property name="transactionManager" ref="transactionManager"/>
     <property name="transactionAttributes">
       <props>
          <prop key="*">PROPAGATION_REQUIRED</prop>
        </props>
     </property>
   </bean>
   <bean id="userService"
      class="org.springframework.aop.framework.ProxyFactoryBean">
     <property name="target">
        <bean class="com.xiaofan.test.UserService" />
     </property>
     <property name="interceptorNames">
        <list>
          <idref bean="transactionInterceptor"/>
        </list>
     </property>
   </bean>
...
```
其中事务的传播行为边界为:

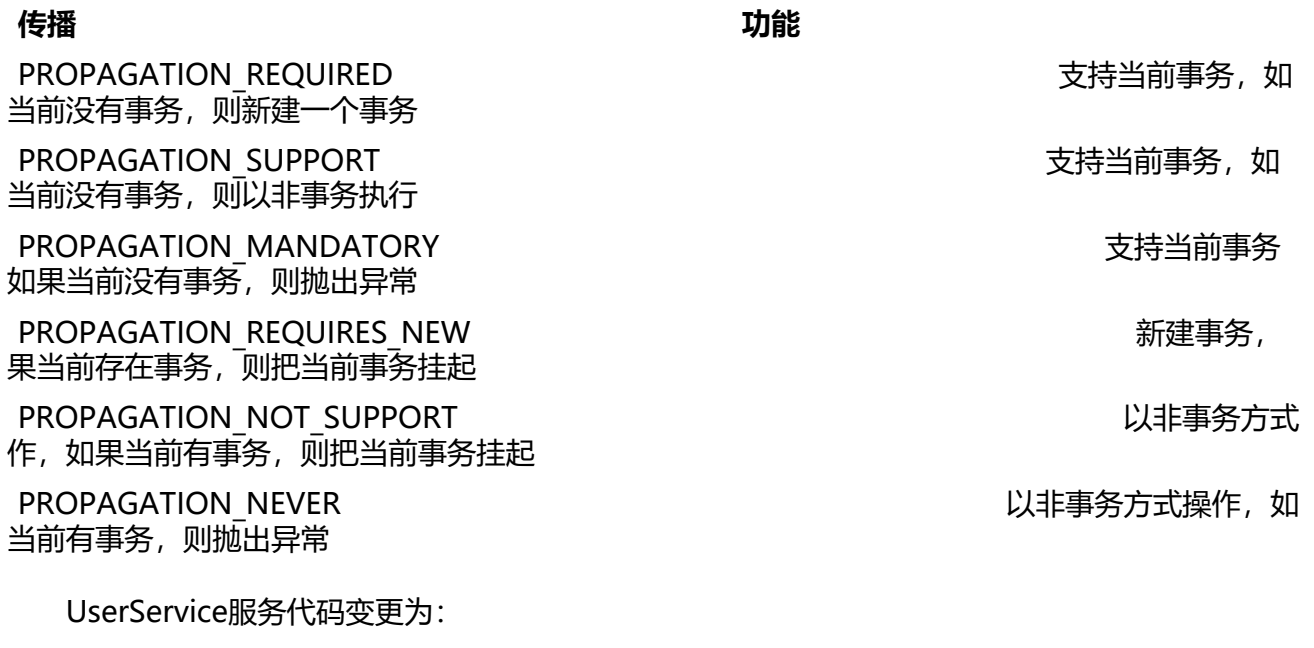

public class UserService {

```
 @Resource
   UserDAO userDAO;
   public void addUser3(User user) {
      userDAO.insert(user);
     Integer i = 1;
     if (i.equals(0)) {
      }
   }
}
```
#### **b.基于TransactionProxyFactoryBean的声明式事务**

 以上基于TransactionInterceptor的方式每个服务bean都需要配置一个ProxyFactoryBean,这 导致配置文件冗长,为了缓解这个问题,Spring提供了基于TransactionProxyFactoryBean的声明式 务配置方式。在config.xml配置文件中加入TransactionProxyFactoryBean配置:

```
...
   <bean id="userService" class="org.springframework.transaction.interceptor.TransactionPro
yFactoryBean">
     <property name="target">
        <bean class="com.xiaofan.test.UserService" />
     </property>
     <property name="transactionManager" ref="transactionManager"/>
     <property name="transactionAttributes">
       <props>
          <prop key="insert*">PROPAGATION_REQUIRED</prop>
          <prop key="update*">PROPAGATION_REQUIRED</prop>
          <prop key="*">PROPAGATION_REQUIRED</prop>
        </props>
     </property>
   </bean>
...
```
UserService服务代码如上,不用变更。

#### **c.基于\命名空间的声明式事务**

Spring 2.x引入了\命名空间, 加上\命名空间的切点表达式支持, 声明式事务变的更加强大, 借 于切点表达式,可以不需要为每个业务类创建一个代理。为了使用动态代理,首先需要添加pom依赖:

```
...
      <dependency>
        <groupId>org.aspectj</groupId>
        <artifactId>aspectjweaver</artifactId>
        <version>1.7.4</version>
     </dependency>
```
...

...

config.xml文件添加如下配置:

```
 <bean id="userService" class="com.xiaofan.test.UserService">
   </bean>
   <tx:advice id="userAdvice" transaction-manager="transactionManager">
     <tx:attributes>
        <tx:method name="*" propagation="REQUIRED"/>
     </tx:attributes>
   </tx:advice>
   <aop:config>
     <aop:pointcut id="userPointcut" expression="execution (* com.xiaofan.test.*.*(..))"/>
      <aop:advisor advice-ref="userAdvice" pointcut-ref="userPointcut"/>
   </aop:config>
...
```
UserService服务代码如上,不用变更。

#### **d.基于标注(@Transactional)的声明式事务**

除了基于命名空间的事务配置方式外,Spring2.x还引入了基于注解的方式,主要涉及@ ransactional注解,它可以作用于接口、接口方法、类和类的方法上,当做用于类上时,该类的所有p blic方法都有该类型的事务属性,可被方法级事务覆盖。在config.xml配置文件中加入注解识别配置:

... <tx:annotation-driven transaction-manager="transactionManager"/> ...

 @Transactional注解应该被应用到public方法上,这是由AOP的本质决定的,如果应用在protec ed、private的方法上,事务将被忽略。UserService服务代码如下:

public class UserService {

 @Resource UserDAO userDAO;

```
 @Transactional(propagation = Propagation.REQUIRED)
 public void addUser4(User user) {
```

```
 userDAO.insert(user);
```

```
Integer i = 1;
if (i.equals(0)) {
 }
```
#### } }

@Transactional注解的完整属性信息如下表[1]:

#### **属性名 功能**

器

name **hame** and the controller the controller than the controller than the theory than the theory than the theory th

propagation https://www.facebook.com/induction/induction/induction/induction/induction/induction/induction/indu isolation まずにはないのは、これは、また、事务个力度, 默认为DEFAULT

异常通过逗号分隔

timeout 事务超时时间,默认为-1 read-only and the context of the context of the context of the context in the context of the context of the con rollback-for https://www.facking.com/induck-forchilduck-forchilduck-forchilduck-

no-rollback-for horder with the controll with the matter with the matter of the matter of the matter of the ma

 基于命名空间和基于注解的事务声明各有优缺点:基于命名空间的方式一个配置可以匹配多个方 但配置较注解方式复杂,但可以更细粒度的控制事务;基于注解的方式需要在每个需要使用事务的 法或类上标注,但基于注解的方法学习成本更低。

*参考文章*